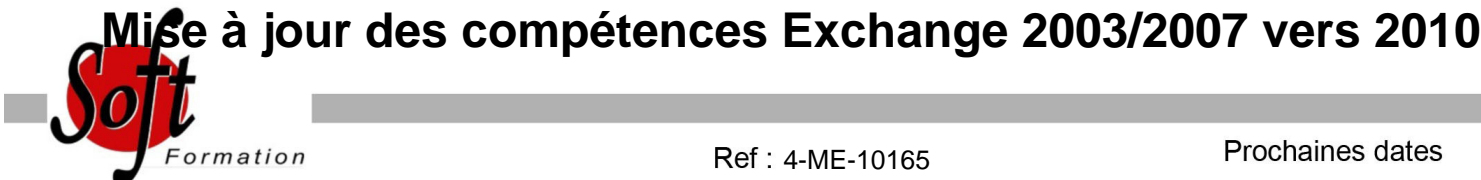

#### Ref: 4-ME-10165

### Prochaines dates

Aucune date pour le moment

## Durée : 3 jour(s)

# **Objectifs**

Etre capable de migrer les infrastructures Exchange 2003 ou 2007 vers la version 2010

# Pré-requis

Bonnes connaissances de Windows Server 2008 (R2), TCP/IP, Active Directory et DNS Pour la mise à jour des compétences : maîtriser le fonctionnement d'Exchange 2003 ou 2007

### Plan de cours

Déployer Microsoft Exchange Server 2010 Installation Vérification de l'installation

Configurer le rôle serveur de boîte aux lettres Les bases de données de boîte aux lettres Les dossiers publics

Gérer les objets destinataires Les boîtes aux lettres Les autres types de destinataires Les stratégies d'adresse de messagerie et les listes d'adresses Lot de tâches sur les destinataires

Gérer le rôle serveur d'accès client Migration du rôle serveur d'accès client Configuration du rôle serveur d'accès client Configuration pour les clients Outlook Configuration d'Outlook Web App Configuration de la messagerie mobile

Gérer le transport de messages Aperçu du transport de message Configuration du rôle transport de message

Mettre en ?uvre la sécurité Déploiement de serveurs Edge Déploiement d'une solution d'Antivirus Configuration d'une solution anti-spam Configuration de la messagerie SMTP sécurisée

Mettre en oeuvre la haute disponibilité Les bases de données de boîtes aux lettres Les serveurs non Serveur de boîtes aux lettres Inter sites avec résilience de sites

Mettre en oeuvre sauvegardes et restaurations

Planification de sauvegarde et restauration Sauvegarde d'Exchange Server 2010 Restauration d'Exchange Server 2010

Configurer les stratégies de messagerie et de conformité Introduction Les règles de transport La journalisation et la recherche Multi-Mailbox L'archivage des boîtes aux lettres La stratégie de rétention des archives

Sécuriser Exchange Server 2010 Le contrôle d'accès basé sur des rôles Configuration et vérifications des journaux Configuration de l'accès sécurisé à Internet

Surveiller et dépanner Exchange Mettre à niveau la version 2007 vers 2010

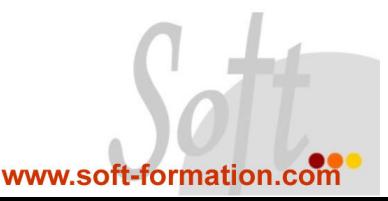